# RPKI Operations

#### ThaiNOG 4 24th May 2022 Carlton Hotel | Bangkok Sukhumvit

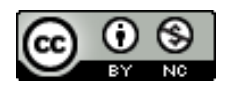

These materials are licensed under the Creative Commons Attribution-NonCommercial 4.0 International license (http://creativecommons.org/licenses/by-nc/4.0/)

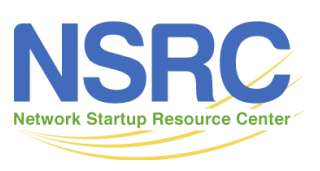

UNIVERSITY OF OREGON

Last updated 22<sup>nd</sup> May 2022

# **Background**

- Most operators know to sign their ROAs (Route Origin Authorisations)
	- Major push by all five Regional Internet Registries
	- Major awareness effort by MANRS (https://www.manrs.org)
	- Efforts by many across the Internet operations community
- But what about making use of these ROAs?
	- What needs to be done?
	- How does a network operator deploy?
	- Which operators need to deploy?

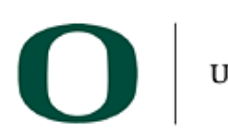

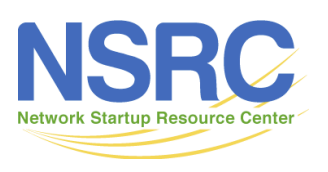

# Mutually Agreed Norms for Routing Security

- Implement the MANRS recommendations:
	- Prevent propagation of incorrect routing information
		- Filter BGP peers, in & out!
	- Prevent traffic with spoofed source addresses
		- BCP38 Unicast Reverse Path Forwarding
	- Facilitate communication between network operators
		- NOC to NOC Communication
		- Up-to-date details in Route and AS Objects, and PeeringDB
	- Facilitate validation of routing information
		- Route Origin Authorisation using RPKI

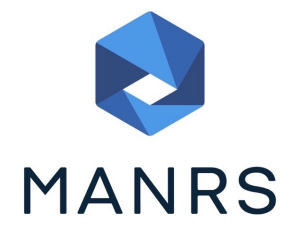

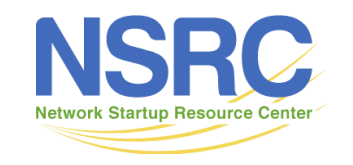

3

# RPKI Operations

- The three steps towards using RPKI every day:
	- 1. Deploy validators
	- 2. EBGP speaking routers talk with validators
	- 3. Making decisions about dropping invalid routes
- Each step is a significant change in daily operations
	- Each one should be done in turn…
	- With reviews and monitoring to gain operational experience…
	- And not moving to next step until satisfied…
- There are gotchas too!

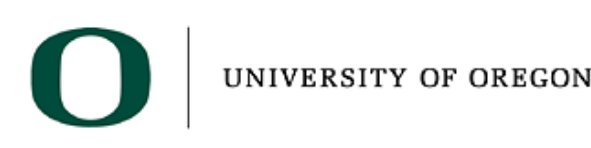

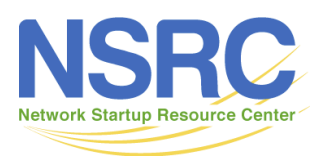

### Route Origin Authorisation

• A typical ROA would look like this:

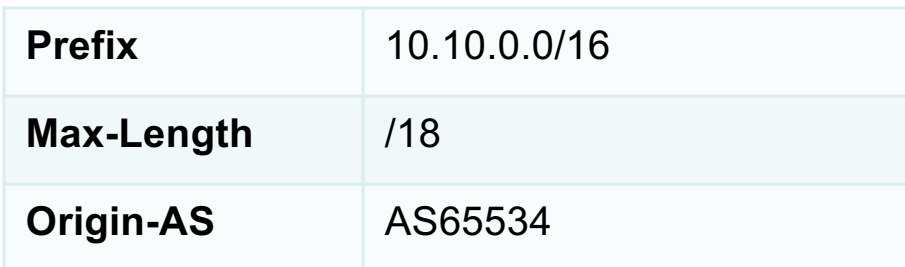

- There can be more than one ROA per address block
	- Allows the operator to originate prefixes from more than one AS
	- Caters for changes in routing policy or prefix origin

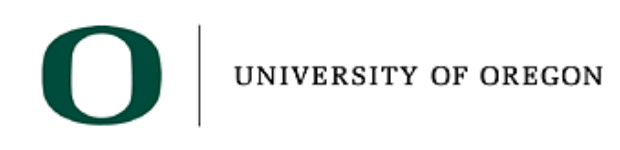

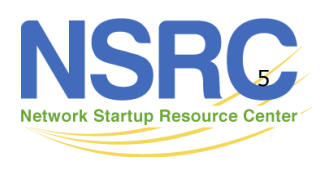

Step 1

#### **VALIDATORS**

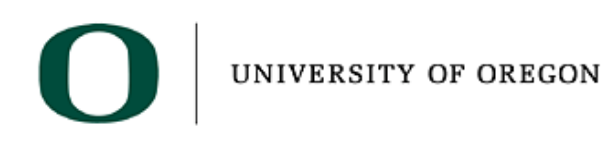

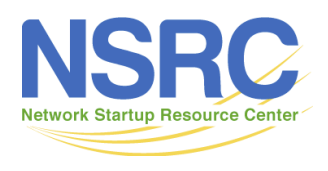

# RPKI Validator Caches (1)

- NLnet Labs Routinator 3000
	- https://www.nlnetlabs.nl/projects/rpki/routinator/
	- https://github.com/NLnetLabs/routinator
	- Packages available for Debian/Ubuntu, RHEL/CentOS & FreeBSD
	- (Can also be built from source)
- LACNIC/NIC Mexico validator (FORT)
	- https://fortproject.net/en/validator
	- https://nicmx.github.io/FORT-validator/
	- Packages available for Debian/Ubuntu, RHEL/CentOS & FreeBSD
	- (Can also be built from source)

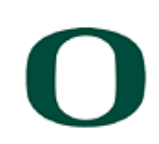

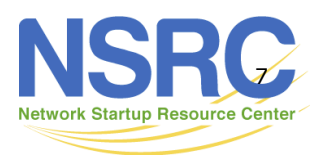

# RPKI Validator Caches (2)

#### • RPKI-client

- https://www.rpki-client.org/
- https://tracker.debian.org/pkg/rpki-client
- RPKI repository query system (output for OpenBGPD, BIRD, json)
- For OpenBSD, with ports for Debian/Ubuntu, RHEL/CentOS, FreeBSD, macOS

#### • StayRTR

- https://github.com/bgp/stayrtr
- https://tracker.debian.org/pkg/stayrtr
- RPKI to Router protocol implementation (input JSON formatted VRP exports)
- (hard fork of Cloudflare GoRTR)
- Works on anything Go runs on (?)
- Note:
	- RPKI-client and StayRTR are used together

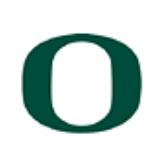

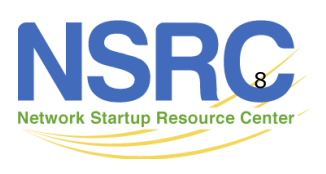

# RPKI Validator Caches (3)

- RPKI-Prover
	- https://github.com/lolepezy/rpki-prover
- rpstir2
	- https://github.com/bgpsecurity/rpstir2
- The following are no longer maintained please don't use them!
	- Dragon Research Labs "rcynic"
	- Cloudflare validator (OctoRPKI/GoRTR)
		- StayRTR is a fork of GoRTR
	- RIPE NCC validator

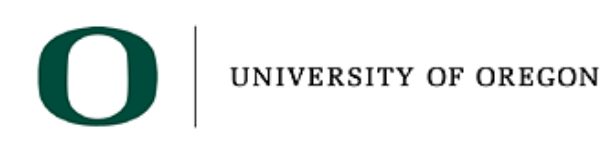

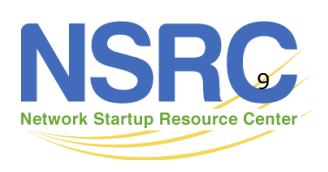

### Installing a validator

- Three validators are widely used
	- Routinator
	- FORT
	- RPKI-client/StayRTR
- Listed in order of ease of installation  $\bigoplus$
- For installation details on Ubuntu 20.04
	- https://bgp4all.com/pfs/hints/rpki

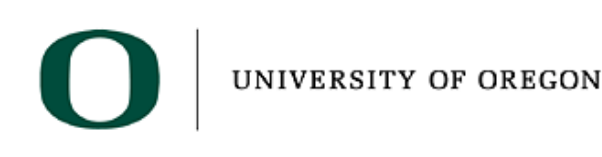

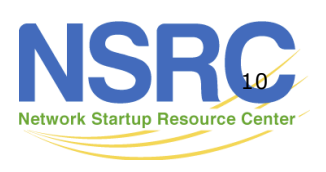

## Validator Deployment

- Deploy at least two Validator Caches
- Geographically diverse
- At least two different implementations
	- For software independence
	- Standards interpretation
- Implement each on a Linux container so that the container can be moved around as required
- Configure validator to listen on both IPv4 and IPv6
	- Configure routers with both IPv4 and IPv6 validator connections
- Securing the validator: Only permit routers running EBGP to have access to the validators

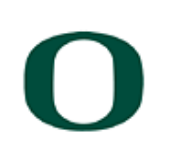

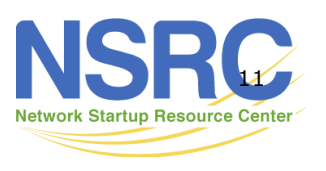

#### Monitor the Validator

- To get an understanding of what is going on, monitor the validators:
	- What does the validation cache look like?
		- Routinator has a web interface to let you see the cache
		- RPKI-client's JSON output?
	- What is their start-up time like?
		- Routinator & FORT sync the caches each time the process starts so it can be 15- 20 minutes before they are ready to serve data to any router
		- RPKI-client and StayRTR are independent processes and StayRTR is ready as soon as it is started, using the latest dataset built by RPKI-client
	- What are the memory, CPU, and physical storage resources like?
		- Validation data currently requires about 2.2Gbytes of storage (and growing)

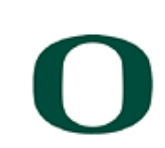

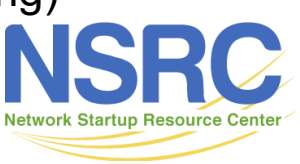

**VALIDATOR TO ROUTER** Step 2

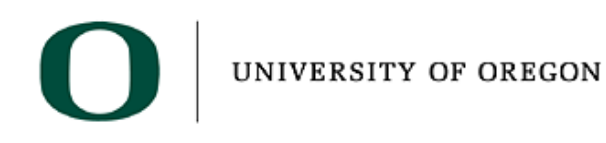

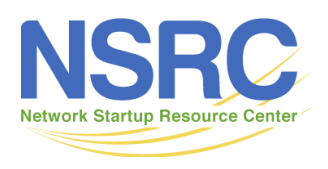

- Significant step, as this is touching the operating network
	- Deploying a validator had no operational impact
- Only configure EBGP speaking routers to talk to the validators
	- Routers receive VRPs (Validated ROA Payloads)
- Nothing to be gained by:
	- Configuring IBGP speakers to talk to validators
		- Route Origin Validation (Step 3) is done at the edge
		- The core never needs to know, invalids not sent there!
	- Propagating validation information through IBGP

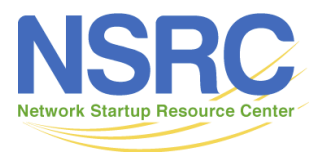

- Be very aware of vendor default behaviour!!
- The ideal behaviour is:
	- Router creates internal validation database
	- Operator configures policy that flags what is Valid, Invalid, and NotFound in the BGP RIB
	- Operator configured policy that determines if invalid routes are dropped or propagated
- Cisco IOS-XE/XR has very different behaviour from JunOS, BIRD, and FRrouting
	- https://bgp4all.com/pfs/hints/rpki
- What does your implementation do?

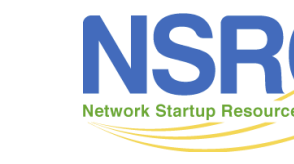

- How does your implementation react to changes in validation info?
	- For example: route changes from invalid to valid or notfound
	- Does it send a Route Refresh to peers?
	- Or does it maintain an ADJ-RIB-IN?
		- BGP table separate from the active BGP RIB
		- Cisco IOS "soft-reconfiguration" knob is similar
- It's important not to rely on Route Refresh to implement VRP changes
	- More and more frequent changes cause more and more refresh requests to peers, consuming peer CPU resources – potentially a denial of service attack on the peer
	- Recommended reading:
		- https://datatracker.ietf.org/doc/draft-ymbk-sidrops-rov-no-rr/

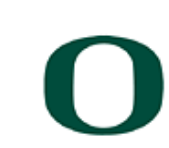

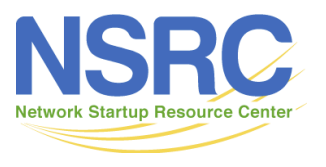

- Considerations:
	- Can you work around the vendor defaults to get the behaviour you want just to monitor what is valid/invalid/notfound
	- How many validators do you need (minimum of 2 recommended)
	- How to deal with validator start-up time (Routinator & FORT)
	- What about VRP differences between validators?
		- https://bgp.nsrc.org/REN/rpki/validator.state.html
- Monitoring phase:
	- Check the validation database on the router
	- Look for prefixes in BGP table marked as invalid
		- (But don't throw anything away)
	- Consider potential customer impact?

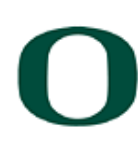

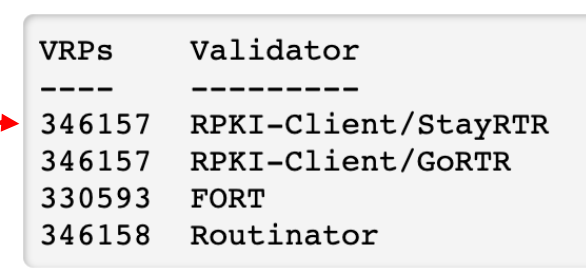

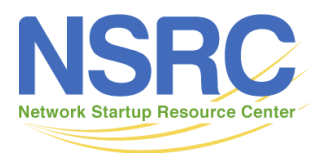

Step 3

#### **ROUTE ORIGIN VALIDATION**

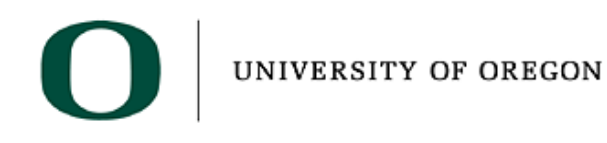

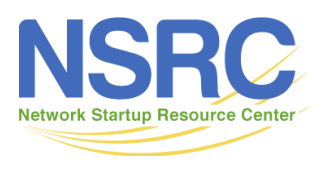

### Route Origin Validation

- Final deployment step: turn on ROV!
	- Treat the same way as any major BGP policy change planned maintenance!
- Where first?
	- BGP Customers
	- Private Peers
	- Public Peers (IXP)
	- Transit Providers (Upstreams)
	- Or all EBGP peers regardless?

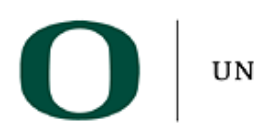

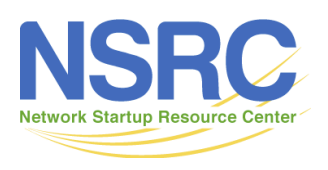

### Route Origin Validation

- And plan what needs to be done on the routers
- For Cisco IOS-XE
	- $-$  Remove bgp bestpath prefix-validate allow-invalid on all EBGP speaking routers
- For Juniper/FRR/BIRD/...
	- Implement policy to drop invalids
		- Inbound on EBGP peer, but then operator will never see invalids on edge routers
		- Outbound on all BGP peers, so that invalids are never propagated
- For more deployment details & hints:
	- https://bgp4all.com/pfs/hints/rpki

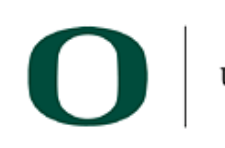

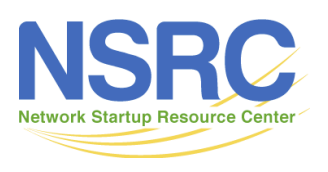

# Route Origin Validation

- Information!
	- NOC & Customer Support needs to be fully aware
- Monitor!
	- Any changes in paths used or traffic loads on external links?
	- How to handle these changes?
- End-users may observe connectivity or path change issues
	- Prefixes marked as Invalid because the origin ROA was not set up properly (e.g. aggregate has ROA, subnet does not)

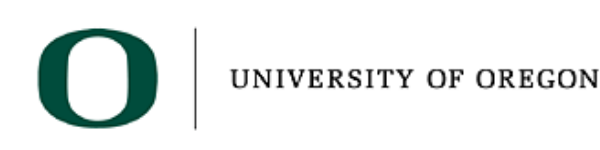

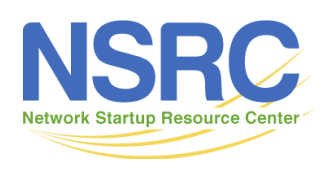

# Concluding thoughts

- Who needs to do this?
	- Those interested in helping prevent the propagation of invalid routing information
- Transit Providers:
	- Live in the default free zone (usually)
	- $-$  Provide transit to other ASes  $\rightarrow$  Need to do ROV
- IXPs:
	- $-$  The IX Route Servers  $\rightarrow$  Need to do ROV
- CDNs & Cloud Providers:
	- Connect to large numbers of peers  $\rightarrow$  Recommended to do ROV
- Access Providers:
	- Are usually multihomed to two or more upstreams, and have default routes
	- No need to do ROV (because of default) but may want to monitor invalid prefixes they receive

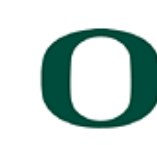

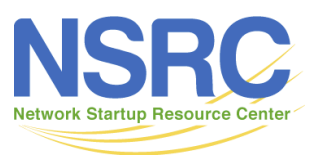

# **Summary**

- The three operational steps need to fully deploy RPKI based Route Origin Validation
	- 1. Setting up validators
	- 2. Routers talking to validators
	- 3. Router Origin Validation
- And some of the operational considerations around these

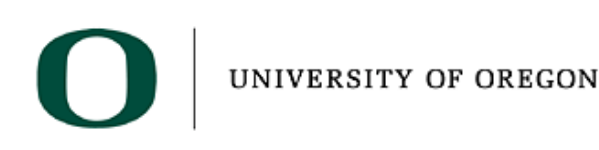

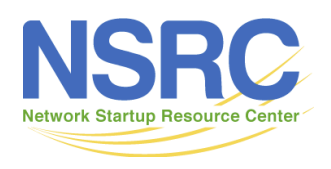